## CSC 347 - Concepts of Programming Languages

## **Scheme**

Instructor: Stefan Mitsch

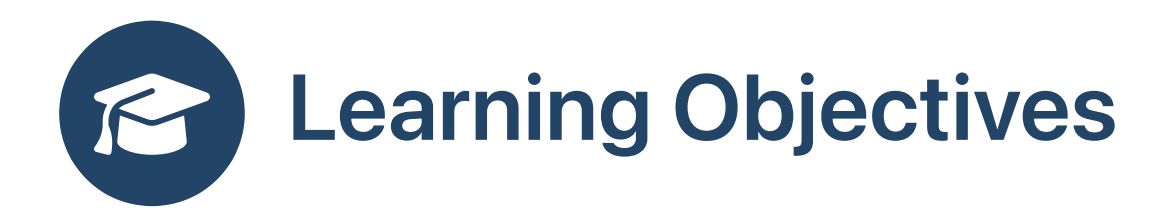

- Transition to functional programming
- Understand expressions in Scheme
- Understand cons cells and lists in Scheme
- Revisit recursion

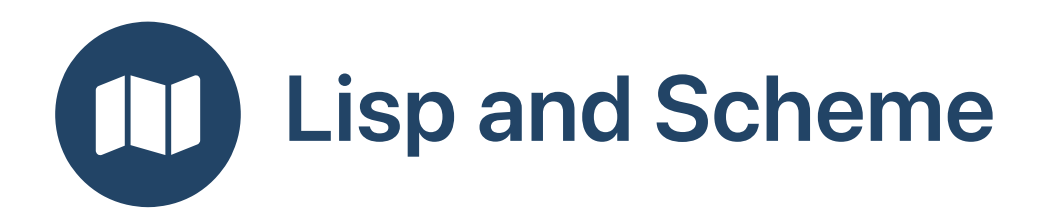

- Lisp (LISt Processor)
- Influential programming language from the 1950s
- Originally motivated by logic / AI applications
- Pioneered many PL concepts:
	- automatic garbage collection
	- first-class, higher-order, nested functions
	- $\circ$  read-eval-print loop including runtime compilation with "eval"
	- sophisticated macro system
	- multiple dispatch / multi-methods

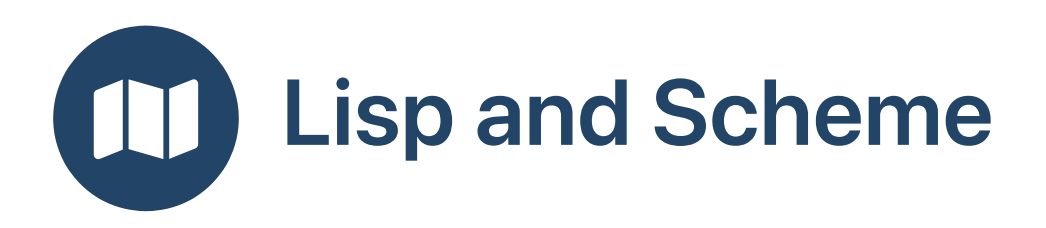

- Dialects: Common Lisp, Scheme, Clojure, Racket
- We will use Scheme
- Sample Scheme function to find the length of a list

```
; This (recursive) function calculates the length of a linked list.
(define (length l)
  (if (equal? l ())
    \boldsymbol{\mathsf{\Omega}}(+ 1 (length (cdr l)))))
```
Lots of Infuriating and Silly [Parentheses](https://acronyms.thefreedictionary.com/LISP)

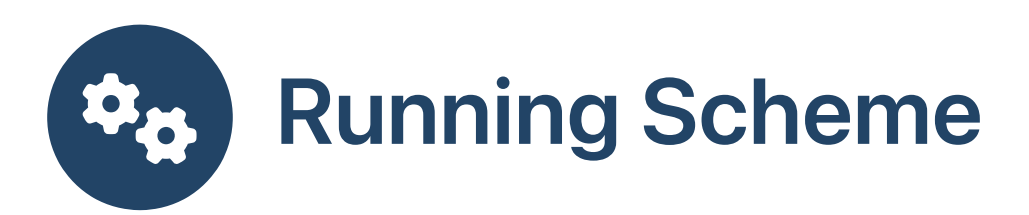

- Use [repl.it](https://repl.it/languages/scheme)
- On MacOS, use [homebrew](https://brew.sh/): brew search scheme and brew search chicken

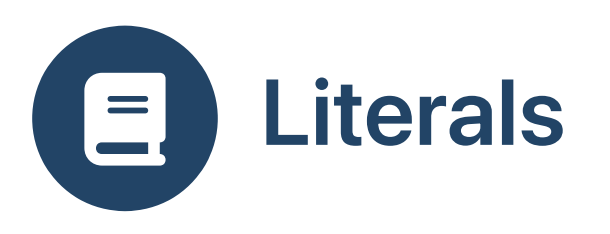

- Number literal: 5
- String literal: "hello world"
- Symbol 'helloworld

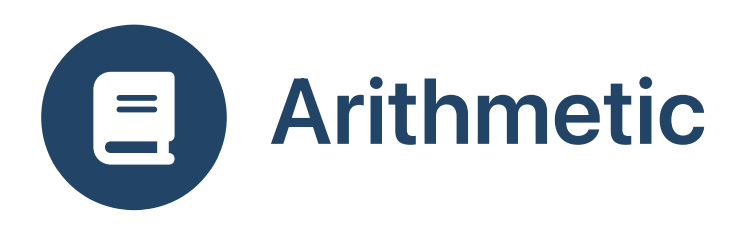

Arithmetic expressions use prefix notation

 $(1 + 2) * 3$  would be written in Scheme as follows  $(* (+ 1 2) 3)$ 

- Parentheses are required for each operator
- Benefit: operator precedence not necessary
- But careful with operator associativity; try out

```
(+ 10 5 2)(- 10 5 2)
```
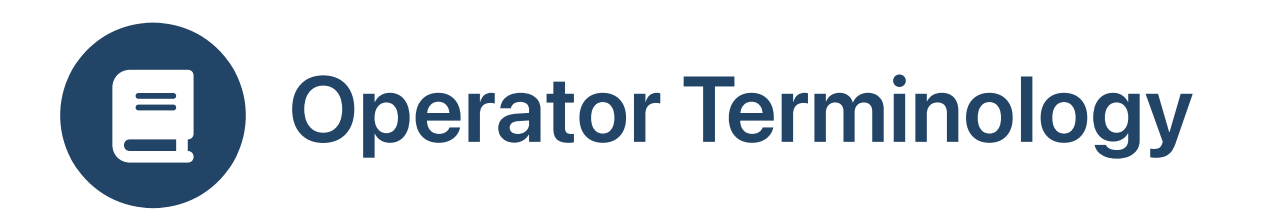

- Prefix notation: operator before arguments: + 1 2
- $\bullet$  Infix notation: operator between arguments:  $1 + 2$
- Postfix notation: operator after arguments: 1 2 +

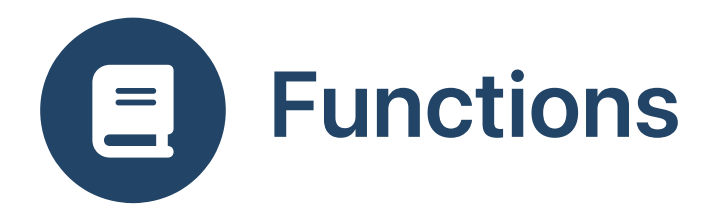

• Define a function square with parameter n

(define (square n) (\* n n))

- Invoke the square function: (square 5)
- Invoke the square function twice: (square (square 5))

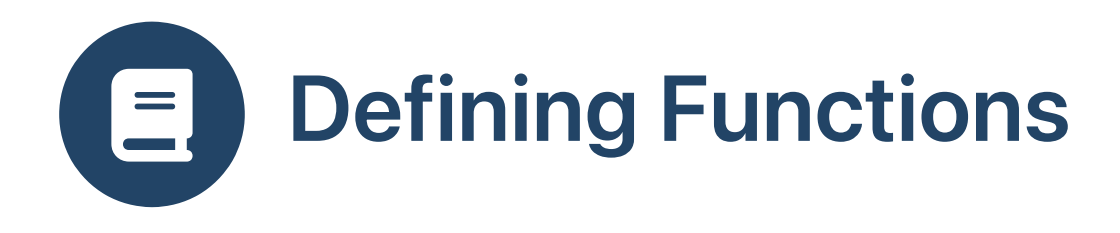

• General form is

```
(define (f param_1 param_2 ... param_m)
 e_1 e_2 ... e_n)
```
- Takes m arguments
- Body of function is a sequence of expressions
- $\bullet$  e\_1, e\_2, ..., e\_n-1 evaluated for side effect
- e\_n is evaluated and its result is returned
- No return keyword, no statements, just expressions
- Optional keyword begin

```
(define (f param_1 param_2 ... param_m)
  (begin e_1 e_2 ... e_n))
```
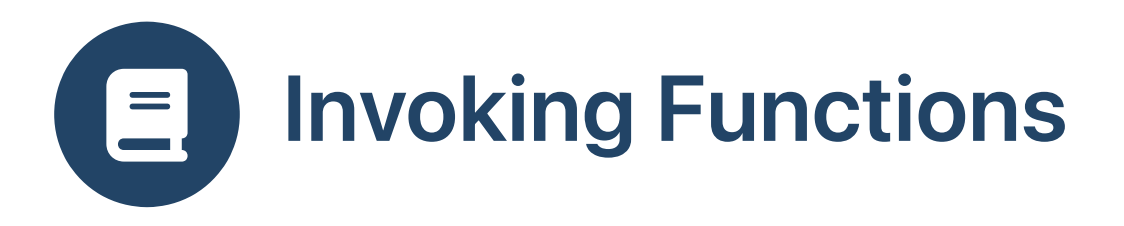

- Invoke function f with m arguments: (f e\_1 e\_2 ... e\_m)
- Parentheses are required: (square 5)
- Try in Scheme REPL: square 5

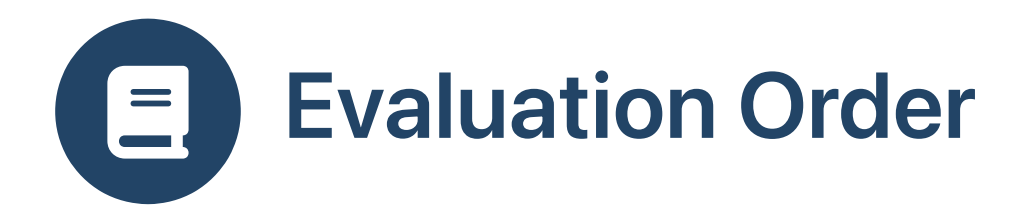

- Expression (f M N) is evaluated by i. Evaluating expression M to value U ii. Evaluating expression N to value V iii. Invoking function f with values U and V
- define is a special form, not a function, so it does not obey this convention  $\bullet$

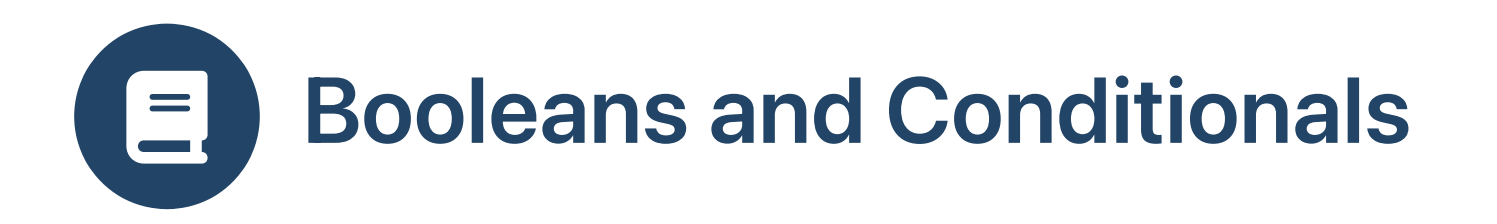

• Operator = tests number equality

```
(detine (zero n) (= n 0))
```
- Boolean values are #t and #f
- Conditional if is a non-strict special form

```
(define (safe-divide m n)
  (if (= n 0)"divide by zero"
      (/ m n)))
```
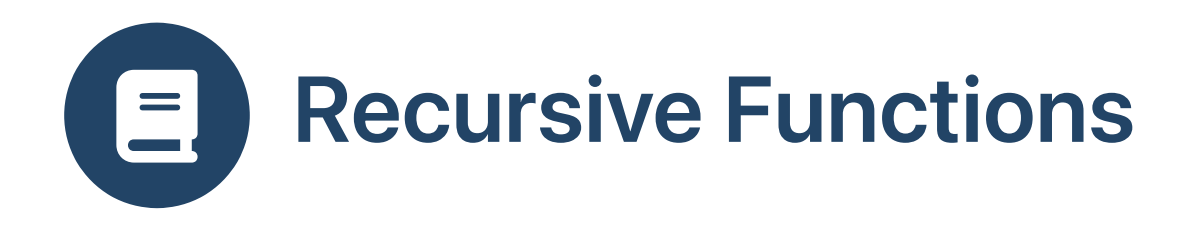

- Recursive functions are common in Scheme
- Factorial using conditional expressions

```
(define (fact n)
 (if (= n 1)1
     (* n (fact (- n 1))))
```
• Recall C factorial using conditional expressions

```
int fact (int n) {
  return (n <= 1) ? 1 : n * fact (n - 1);
}
```
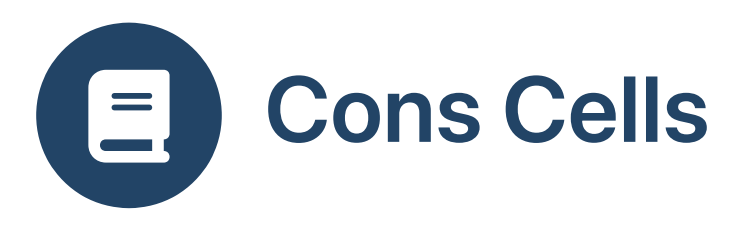

- A cons cell is a pair of two pieces of data
- Pair of numbers: (cons 1 2)
- Pair of strings: (cons "hello" "world")
- Pair of a number and a string: (cons 1 "world")
- Functions car and cdr extract components

```
(car (cons 1 "world"))
(cdr (cons 1 "world"))
```
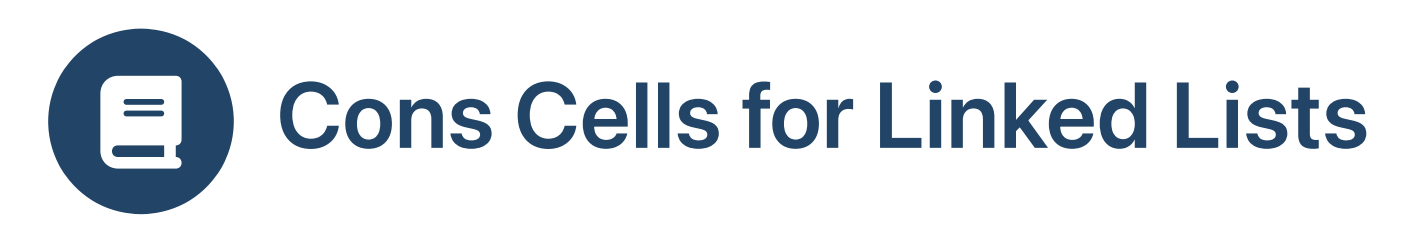

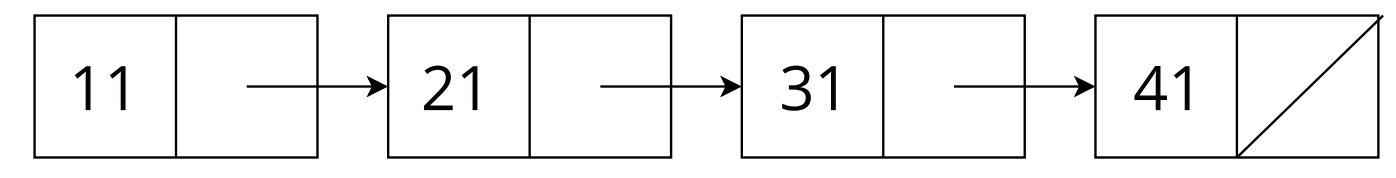

Cons cells (pairs) are used to represent linked lists

(let ((mylist (cons 11 (cons 21 (cons 31 (cons 41 ())))))))

- car position for elements: (car mylist) is 11  $\bullet$
- cdr position for next cons cell: (cdr mylist) is (cons 21 (cons 31 (cons 41  $\bullet$ ())))

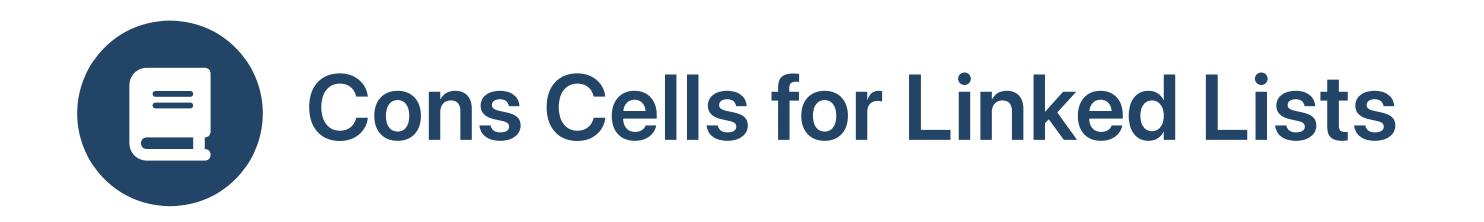

- Linked lists built up using () and cons
- Empty list: ()
- Singleton list containing 41 only: (cons 41 ())
- List containing 11, 21, 31, 41: (cons 11 (cons 21 (cons 31 (cons 41 ()))))
- Lists can be heterogeneous: (cons 11 (cons "hello" ()))
- Cons cells can create more complex data structures:

```
(cons
    (cons 11 (cons 12 ()))
     (cons 21 ())
\left( \begin{array}{c} 0 \\ 0 \\ 0 \end{array} \right)
```
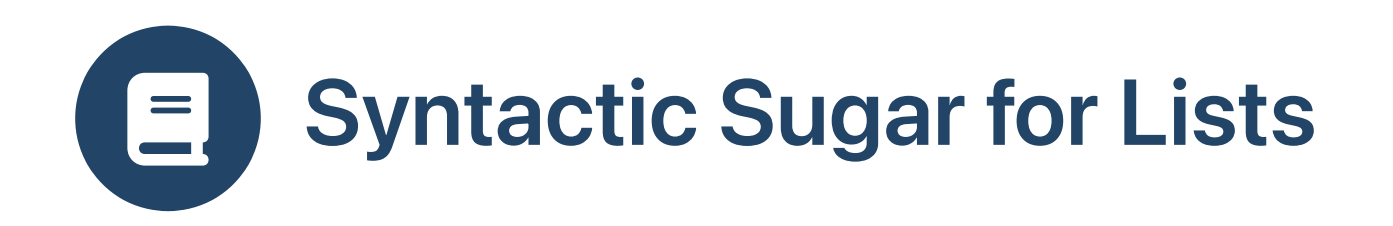

Quotation quote special form prevents evaluation

```
(quote (3))
(quote (1 2 3))
```
• Operator ' is shorthand for quote

 $'$ (3)  $' (1 2 3)$ 

• Function list evaluates args, puts results in a list

```
(list 3)
(list 1 2 3)
(list 1 2 (+ 1 2))
```
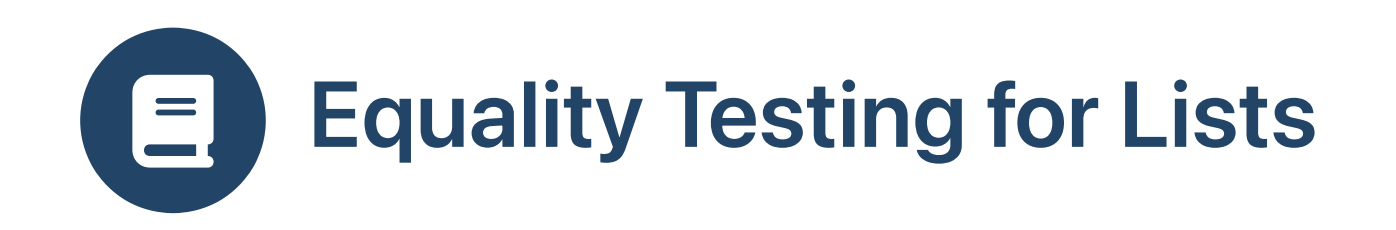

**B** Different ways of comparing for equality?

- Pointer equality compares two pointers
- Structural equality traverses two structures
- eq? for pointer equality: (eq? (cons 1 (cons 2 (cons 3 ()))) '(1 2 3))  $\bullet$
- equal? for structural equality: (equal? (cons 1 (cons 2 (cons 3 ()))) '(1 2  $\bullet$ 3))

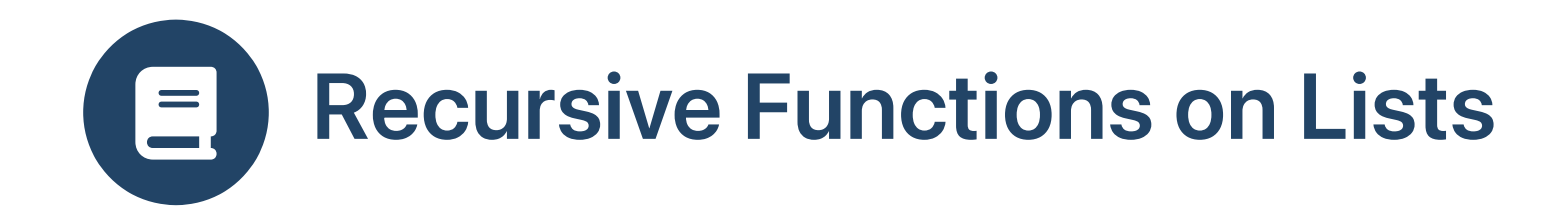

How do we manipulate complex data structures one element at a time?

Compute length of linked list recursively

```
(define (length l)
  (if (equal? l ())
    0
    (+ 1 (length (cdr l)))))
```
Call: (length '(5 6 7 8 9))

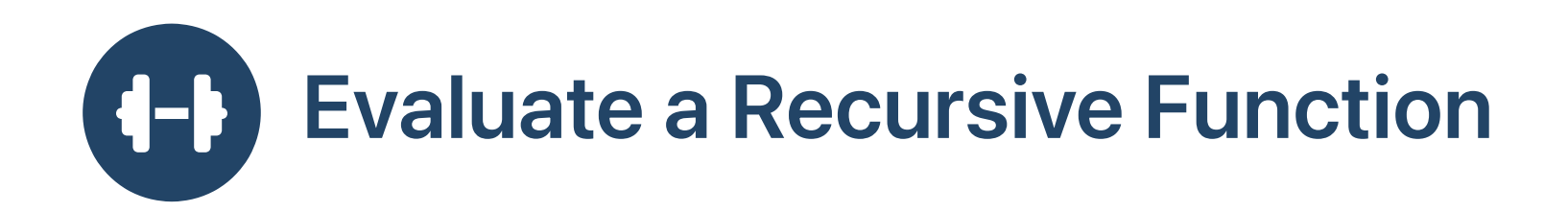

Evaluate (length '(5 6 7))

- $\left\{\right.\}$  (if (equal? '(5 6 7) '()) 0 (+ 1 (length (cdr '(5 6 7)))))
- $\left( + 1 \text{ (length (cdr '(5 6 7))))}\right)$
- $\left( + 1 \text{ (length } (6 7)) \right)$
- $\left( + 1 (+ 1 (length '(7)))) \right)$
- $\left( + 1 (+ 1 (+ 1 (length '))) \right)$
- $\left.\begin{array}{cc} \diagup & (+ & 1 & (+ & 1 & 0) \end{array}\right)$
- $\left( + 1 (+ 1 1) \right)$
- $\left( + 1 \right. 2)$
- 3

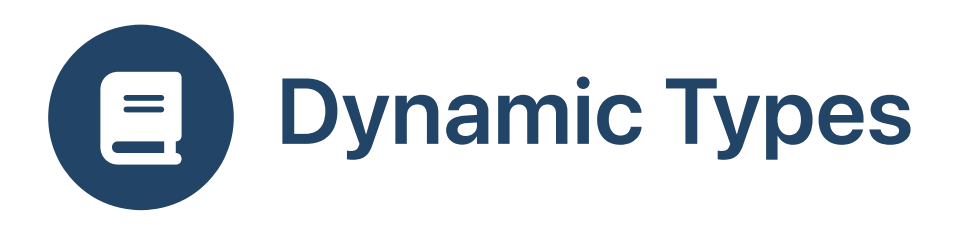

```
(symbol? 'x)
(number? 1)
(boolean? #t)
(string? "x")
(procedure? (lambda (x) (+ x 1)))
```

```
(pair? '(1 . 2))
(pair? '(1))
; (pair? '())
; (list? '(1 . 2))
(list? '(1))
(list? '())
```
- List only has one structure type: the pair.
- A non-empty list is just a special type of pair, with a terminal

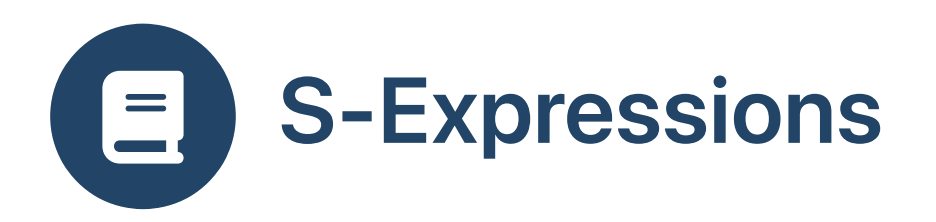

- Pairs are a kind of Symbolic-Expression (S-Exp)
- S-Exps also include non-structured values, including numbers, booleans, strings, symbols and  $( )$
- Parsing a scheme program results in an S-Exp, which is then sent to eval for evaluation
- (quote exp) causes exp to be parsed without evaluation, resulting in an S-Exp  $\bullet$

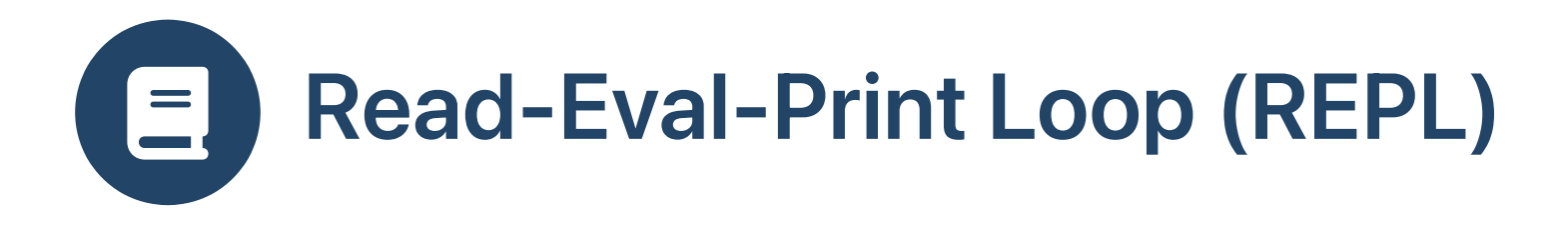

Quoting delays evaluation

```
(+ 1 2)'( + 1 2)\frac{1}{\tan 2})
(car ' (+ 1 2))
```
Function eval evaluates an expression

```
\left(\text{eval (cons '+ ' (1 2)))}\right)(\text{define } (\text{add}-\text{all } l) (\text{eval } (\text{append } ' (+) l)))(add - all ' (1 2 3))
```
Function read reads an expression

```
(read)
(eval (read))
\left(\text{eval } \left(\text{append } \left( +\right) \right) \left(\text{read}\right)\right)
```
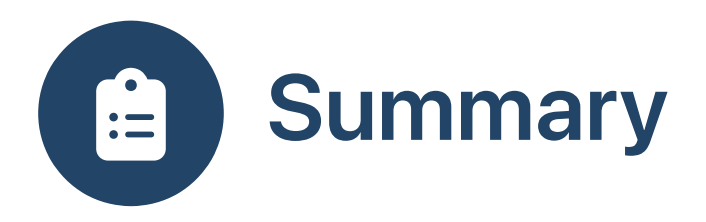

- See Worksheet 1 for how to install the SISC Scheme interpreter
- Books
	- R. Kent Dybvig: The Scheme [Programming](https://www.scheme.com/tspl4/) Language, 4th Edition.
	- o Scheme [Programming](https://en.wikibooks.org/wiki/Scheme_Programming) Wikibook
- Revised Reports on the Algorithmic Language Scheme
	- Revised Report on the [Algorithmic](http://dspace.mit.edu/handle/1721.1/6283#files-area) Language Scheme 1978
	- o [R5RS-Revised,](https://www.schemers.org/Documents/Standards/R5RS/r5rs.pdf) 1998
	- o [R6RS-Revised,](hhttp://www.r6rs.org/final/r6rs.pdf) 2007
	- [R7RS-Revised,](https://small.r7rs.org/attachment/r7rs.pdf) 2013